SAICM QSP Project "Training on Risk Assessment of Chemicals at National Level in a Global Context": Armenia Workshop

Martin Scheringer

International Panel on Chemical Pollution

Yerevan, Armenia February 24–25, 2011

#### Goals of the Project

◆ **Provide training materials** for project partners

- **Implement training activities** in Armenia, Chile, Ghana, supported by IPCP: initiate a process!
- ◆ Compare experiences and results

from the three countries

◆ Synthesis, dissemination, lessons learned

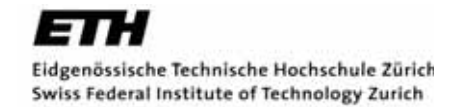

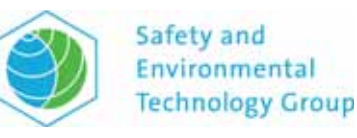

## Who is the **IPCP?**

- ◆ Global network of scientists working on chemical pollution problems: http://www.ipcp.ch
	- **→ Association according to Swiss civil law**
	- **→ Members mainly scientists**
- Goals:
	- **→ Deliver scientific information about chemical pollution** problems to the public, decision-makers, stakeholders...
	- **→ Foster international collaboration and knowledge transfer**

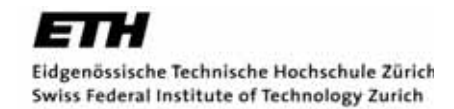

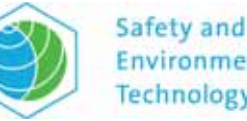

# Background of the Project

◆ Application to SAICM QSP approved in October 2009

◆ Project start: May 2010

◆ Inception workshop in Zurich: July 2010

- $\rightarrow$  presentation of training materials
- $\rightarrow$  planning of national activities

◆ **Armenia workshop** is the 2nd national workshop (Ghana: December 2010; Chile: March 2011)

◆ IPCP project team: Ake Bergman, Heidi Fiedler, Martin Scheringer, Jana Weiss, Carla Ng, Divna Nikolic, Matthew MacLeod

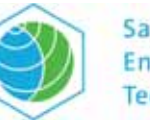

# Project Workplan

- ◆ National workshops: start of **project implementation in the countries** (10 months)
- ◆ Reporting ...
- ◆ End of the project: synthesis workshop at Stockholm University

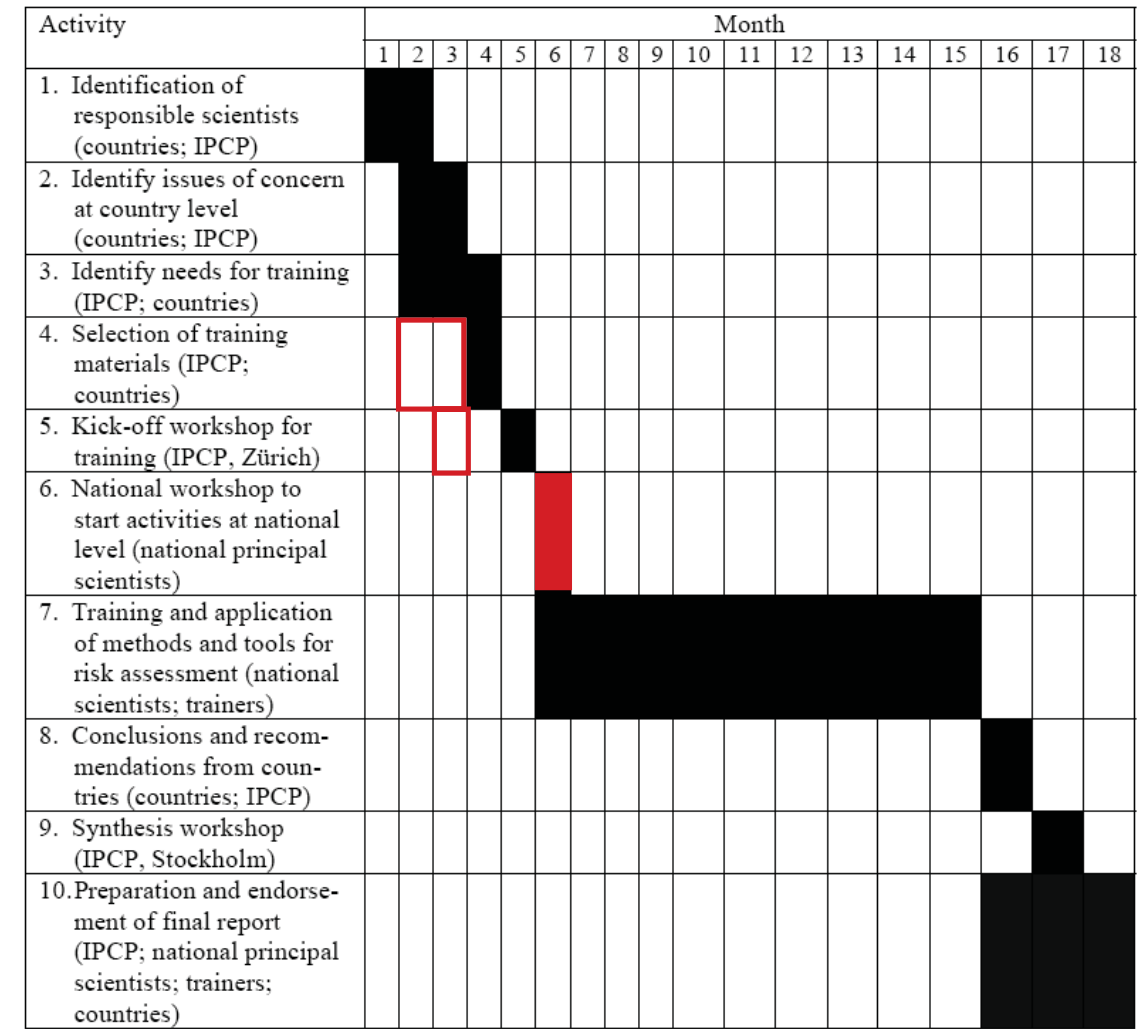

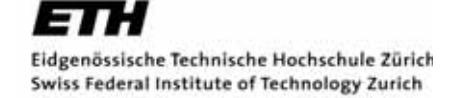

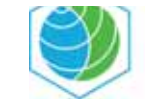

### Goals of the Workshop

 $\rightarrow$  Present training materials to participants

Use selected materials in case studies/examples

 $\triangle$  Initiate project implementation in Armenia:

- **→ discuss and agree on short-term, mid-term goals**
- clarify roles and tasks of institutions and people involved
- **→ discuss budget and resources**
- $\rightarrow$  establish national project team
- $\rightarrow$  establish/strengthen links to IPCP team members

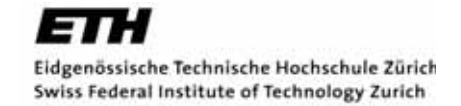

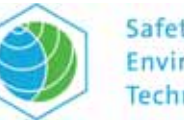

# Structure of the Workshop

- ◆ Discussion of project goals and work process in Armenia
- ◆ Overview of training materials and hazard and risk assessment methods
- ◆ Human Health: WHO Risk Assessment Toolkit
- ◆ Environment: property estimation methods, environmental fate modeling
- **★ Hands-on training and feedback**
- ◆ Plenary: agree on workplan for Armenia

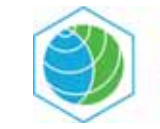

## Project Implementation in Armenia

- ◆ Overal goal: apply methods for hazard and risk assessment on relevant cases in Armenia:
	- chlorinated dioxins and furans, organochlorine pesticides, others
- What are relevant and feasible case studies?
- Who can work on them in the next 10 months?
- ◆ What do you need for this?
- $\triangle$  How can we organize the work?

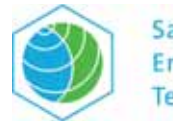

Methods for Hazard and Risk Assessment – **Overview of Training Materials** 

Martin Scheringer

International Panel on Chemical Pollution

Armenia Workshop Yerevan, Armenia February 24–25, 2011

## **Selection of Training Materials**

#### **Compilation of Materials for Training on Risk Assessment of Chemicals**

Document for use in the SAICM QSP project

"Training on risk assessment of chemicals

at national level in a global context"

prepared by Divna Nikolic, Martin Scheringer

International Panel on Chemical Pollution, IPCP

July 2010

The authors thank Matt MacLeod for helpful comments.

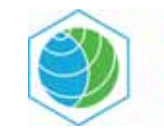

## Structure of the Document (I)

**← Overview of contents** 

◆ Brief summary of chemicals assessment (Figure 1):

- $\rightarrow$  hazard and risk
- **→ human health and environment**
- measured and modeled data

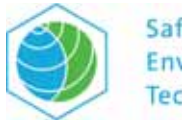

Problem Formulation (i.e. defining question(s), identifying prior knowledge, elaborating a plan for the assessment)

#### Graphical Outline of RA Components (Figure 1)

Hazard Identification: Identifying possible adverse effects related to properties of the chemical agent (e.g. human studies, animal studies, monitoring data, structure - activity studies)

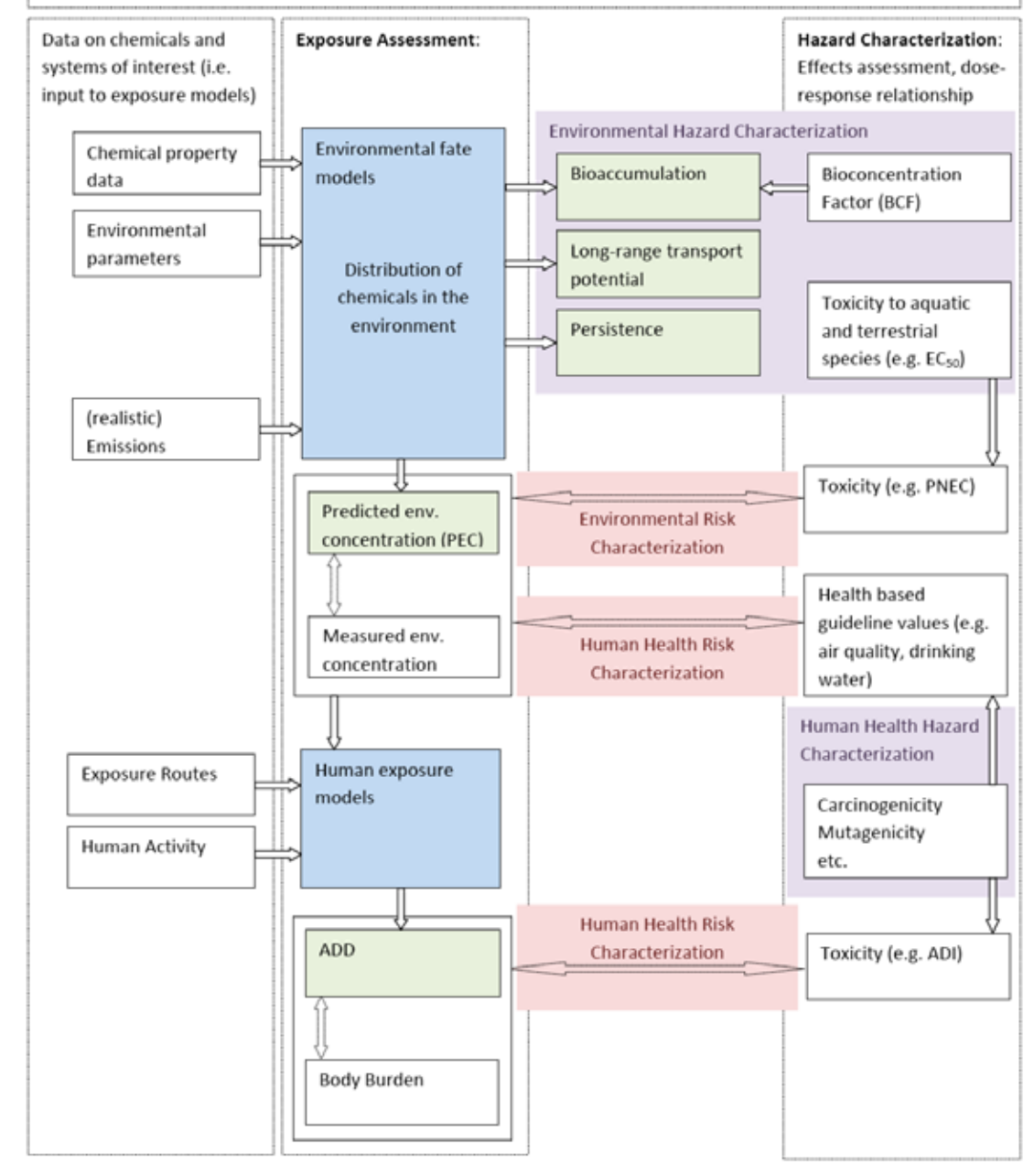

Eidgenössische Technische Hochschule Zürich Swiss Federal Institute of Technology Zurich

# Structure of the Document (II)

#### ◆ Brief summary of multi-compartment modeling

- **→ basis for estimating chemical concentrations** in various environmental media and in food
- ◆ Compilation of training materials
	- **→ Databases for chemical property data etc.**
	- **→ Estimation methods for chemical properties**
	- **► Emission estimation tools**
	- **► Environmental fate models**
	- **→ Comprehensive toolkits and manuals**

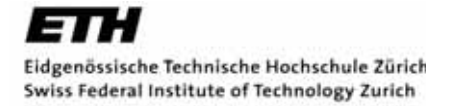

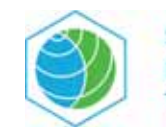

#### Purpose of the Document

◆ Covers methods, tools, databases from various fields

- $\rightarrow$  human health, environment
- **→ hazard, risk**
- ◆ Not intended to be fully comprehensive; open for updates and amendments

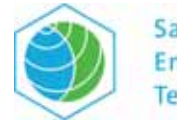

#### Multi-Compartment Fate Modeling

- $\triangle$  In the Training Materials, there is a particular focus on multi-compartment fate modeling, because:
	- **→ fate modeling makes it possible to estimate levels and** trends of chemicals in many environmental media and food components
	- **→ fate modeling makes it possible to connect and rationalize** data on
		- chemical properties
		- chemical emissions
		- concentrations measured in the field

◆ But: other techniques and endpoints can and should also be addressed.

## A First Example: Global Distribution of Endosulfan

#### **★ Goals and modeling approach**

◆ Model input: chemical property data, emission data

◆ Model results: concentrations, long-range transport, persistence

L. Becker, M. Scheringer, U. Schenker, K. Hungerbühler, Environmental Pollution (2011), in press

#### Objectives ...

◆ ... to evaluate persistence and long-range transport

of endosulfan in the global environment

include  $\alpha$ - and  $\beta$ -endosulfan and endosulfan sulfate

time trends from measurements in laboratory test and field campaigns field data showing spatial distribution of endosulfan

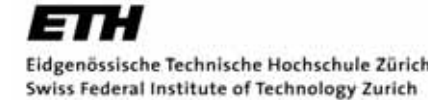

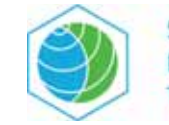

## Multimedia Box Models

◆ Convenient analytical framework for the investigation of environmental processes

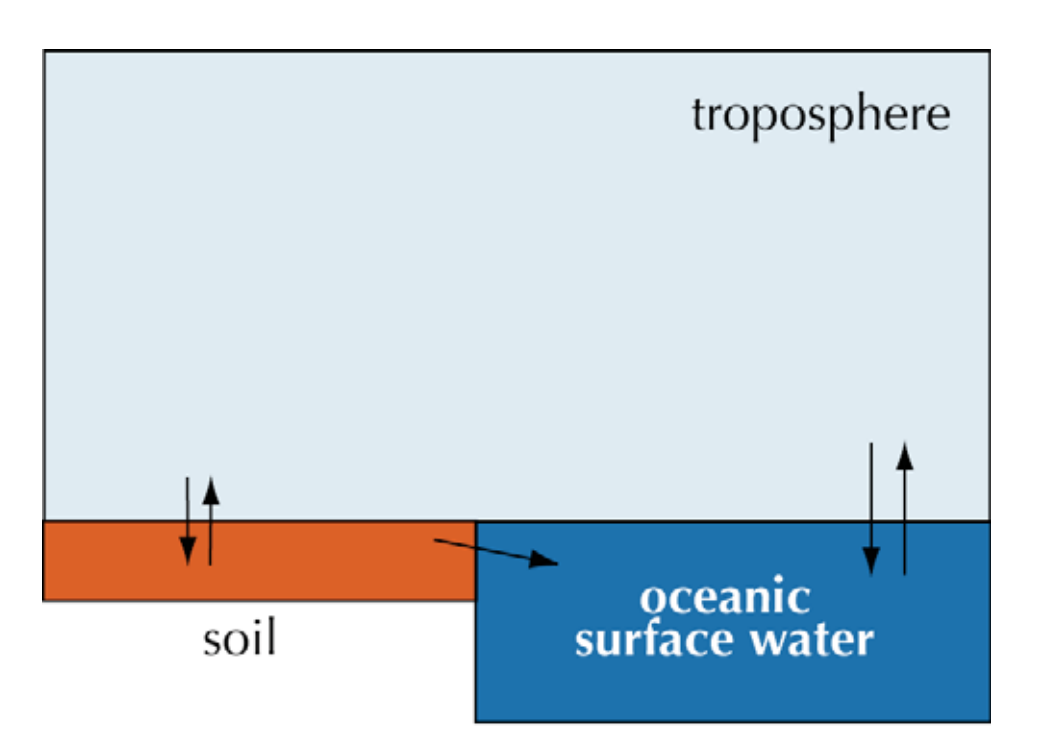

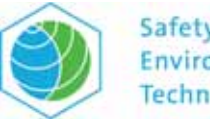

## Multimedia Box Models

◆ Convenient analytical framework for the investigation of environmental processes

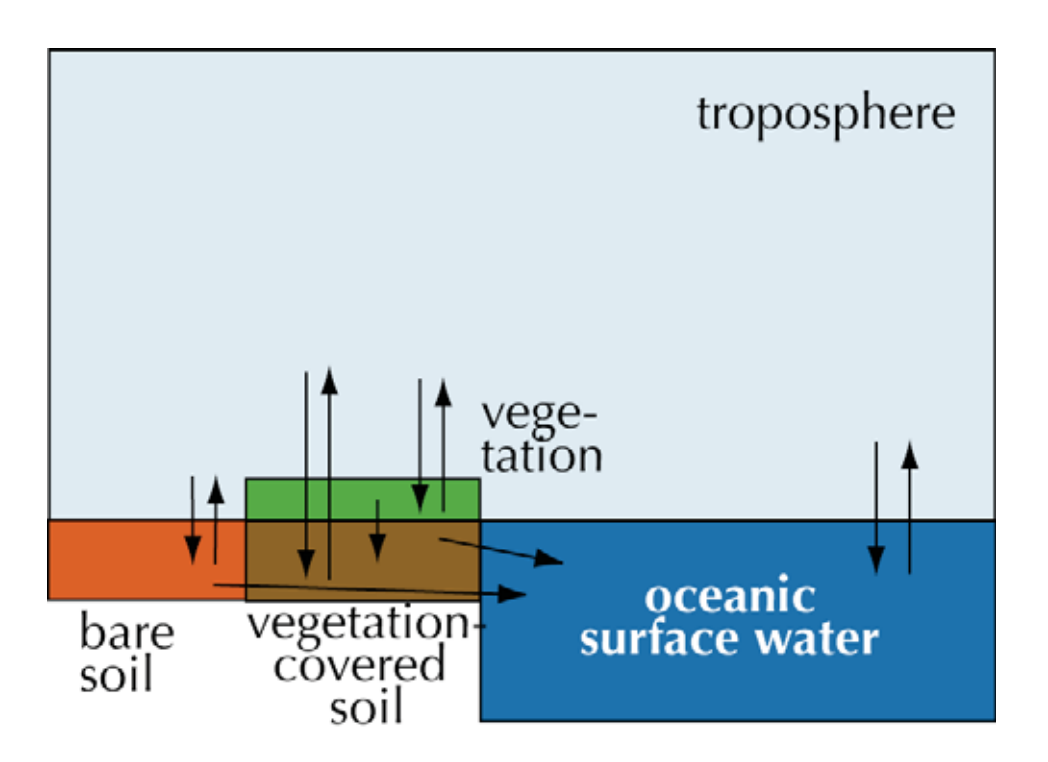

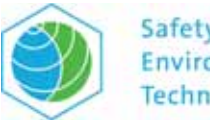

## Multimedia Box Models

◆ Convenient analytical framework for the investigation of environmental processes

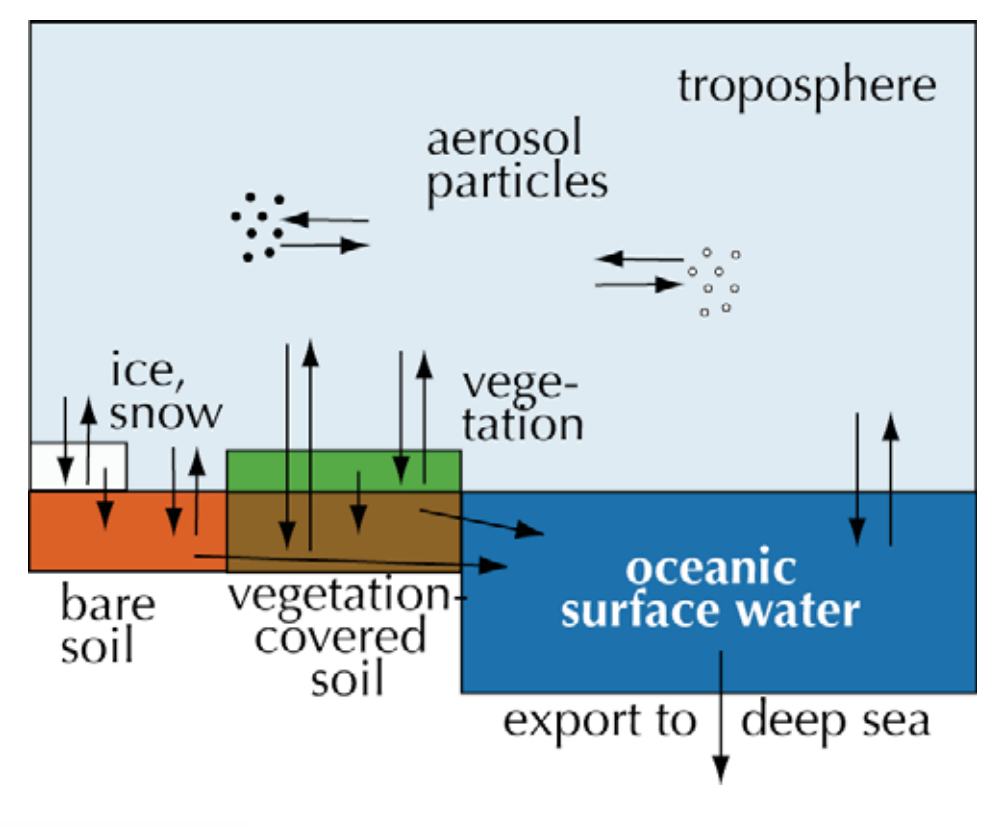

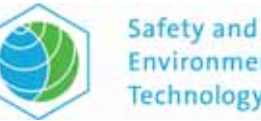

#### The Environmental Fate Model as an "Integrative Platform"

◆ Four main components:

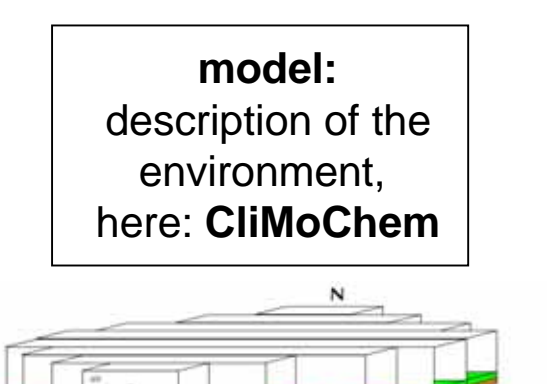

### The Environmental Fate Model as an "Integrative Platform"

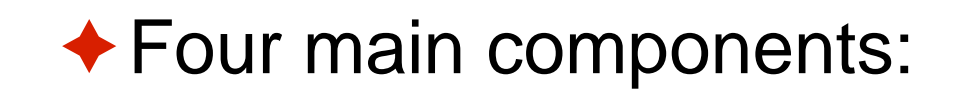

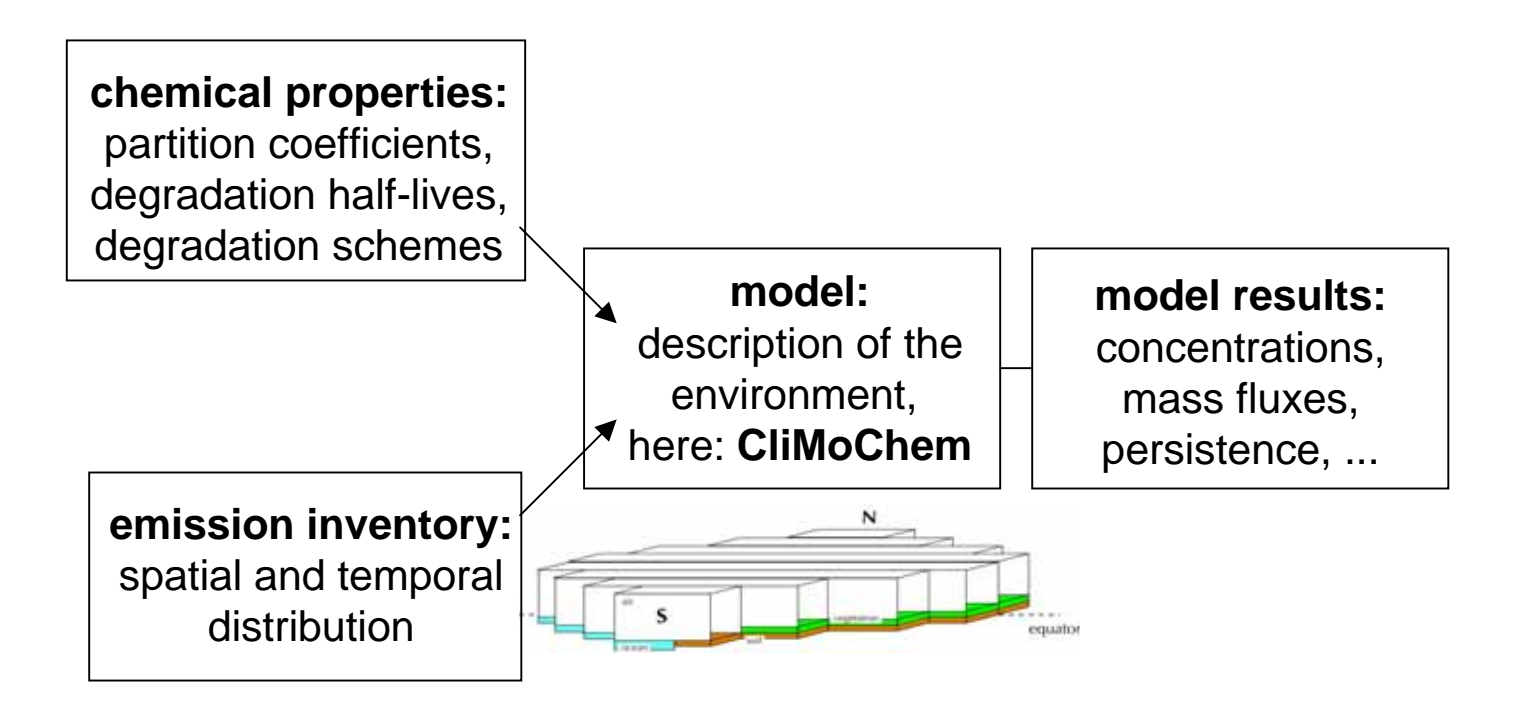

## The Environmental Fate Model as an "Integrative Platform"

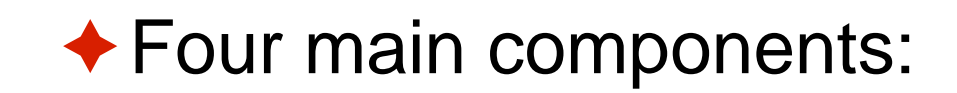

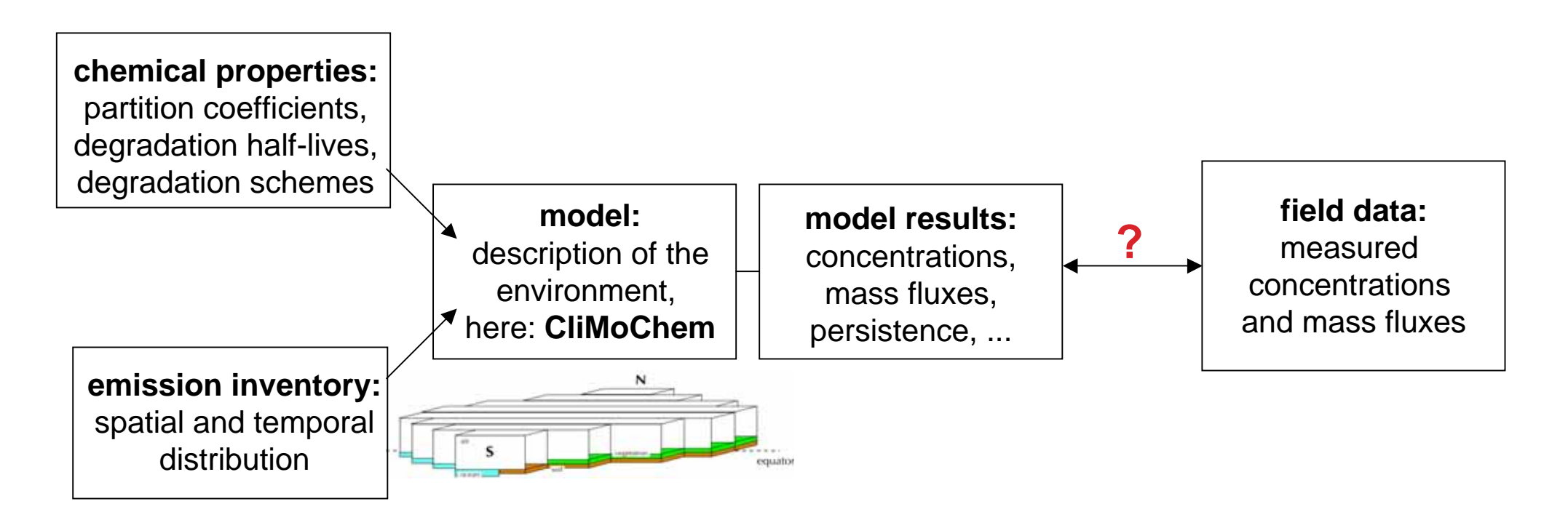

## A First Example: Global Distribution of Endosulfan

◆ Goals and modeling approach

**Model input: chemical property data, emission data**

◆ Model results: concentrations, long-range transport, persistence

L. Becker, M. Scheringer, U. Schenker, K. Hungerbühler, Environmental Pollution (2011), in press

#### Model Inputs: Chemical Property Data

◆ Partition coefficients and degradation half-lives (days)

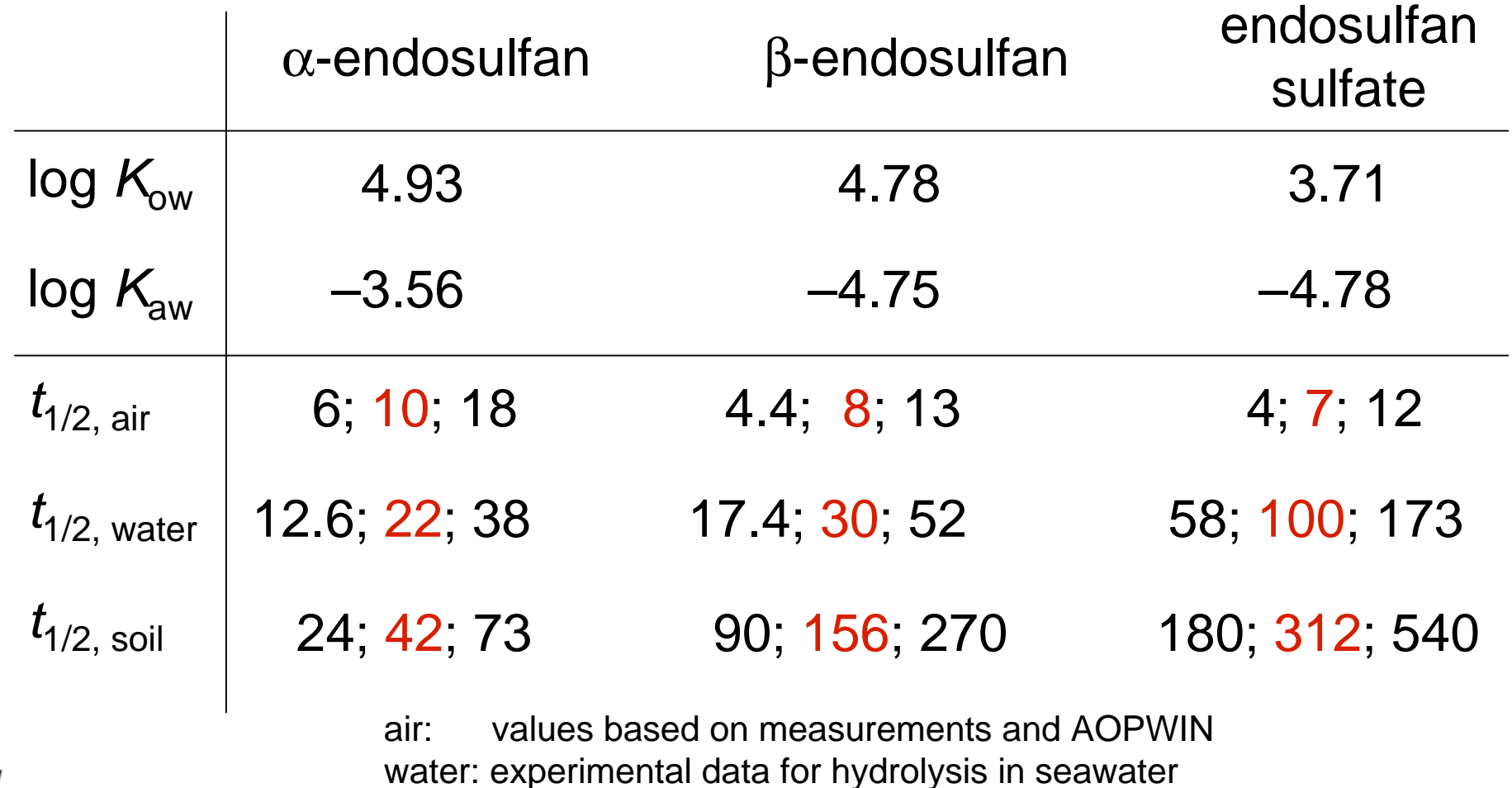

soil: selection based on assessment by US EPA R.E.D. (2002)

Eidgenössische Technische Hochschule Zürich Swiss Federal Institute of Technology Zurich

## Model Inputs: Chemical Property Data

◆ Simplified degradation scheme used in the model:

- **→ only endosulfan sulfate included as metabolite**
- $\rightarrow$  formation of endosulfan sulfate predominantly in soils

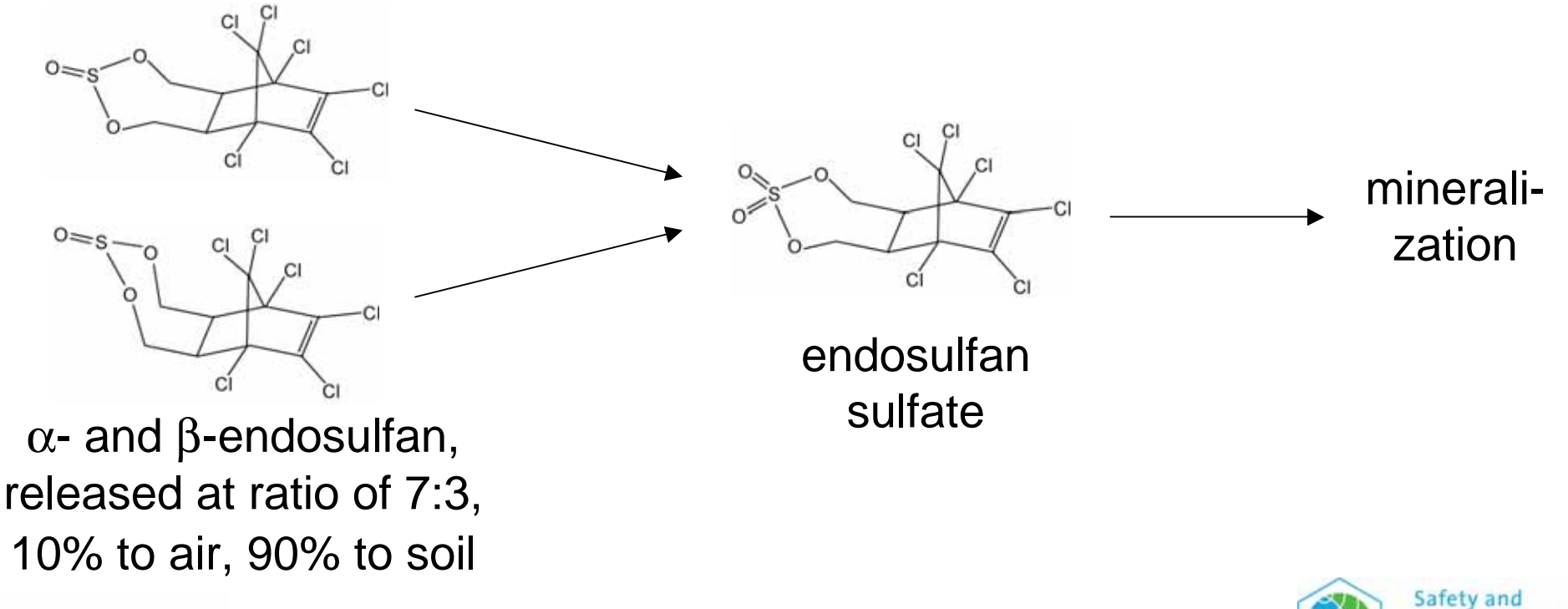

Eidgenössische Technische Hochschule Zürich Swiss Federal Institute of Technology Zurich

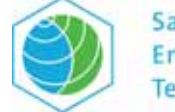

## Model Inputs: Emission Data (I)

◆ Overall historical emissions (global):<sup>1</sup>

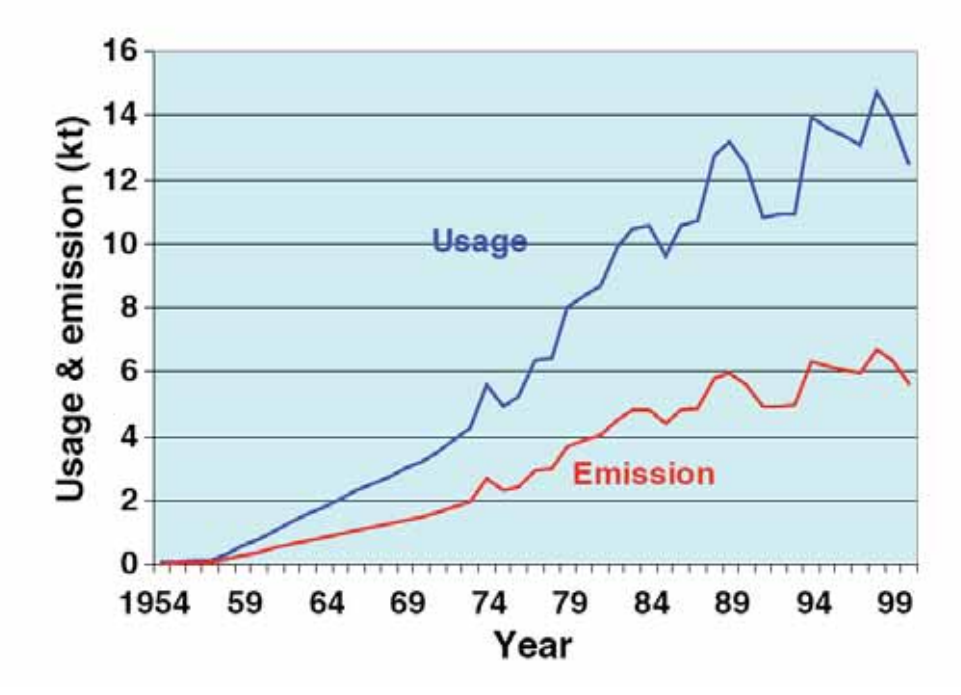

#### ◆ Total historical usage (here assumed to be released): about 300 000 t

Eidgenössische Technische Hochschule Zürich

Swiss Federal Institute of Technology Zurich

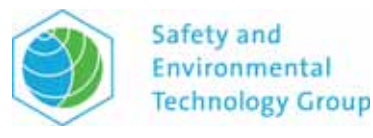

## Model Inputs: Emission Data (II)

**Example 1 + Contributions of latitudinal zones:**1

• areas of crops under endosulfan treatment: cocoa, coffee, cotton, fruits, soy, tea, vegetables

#### ◆ Model input:

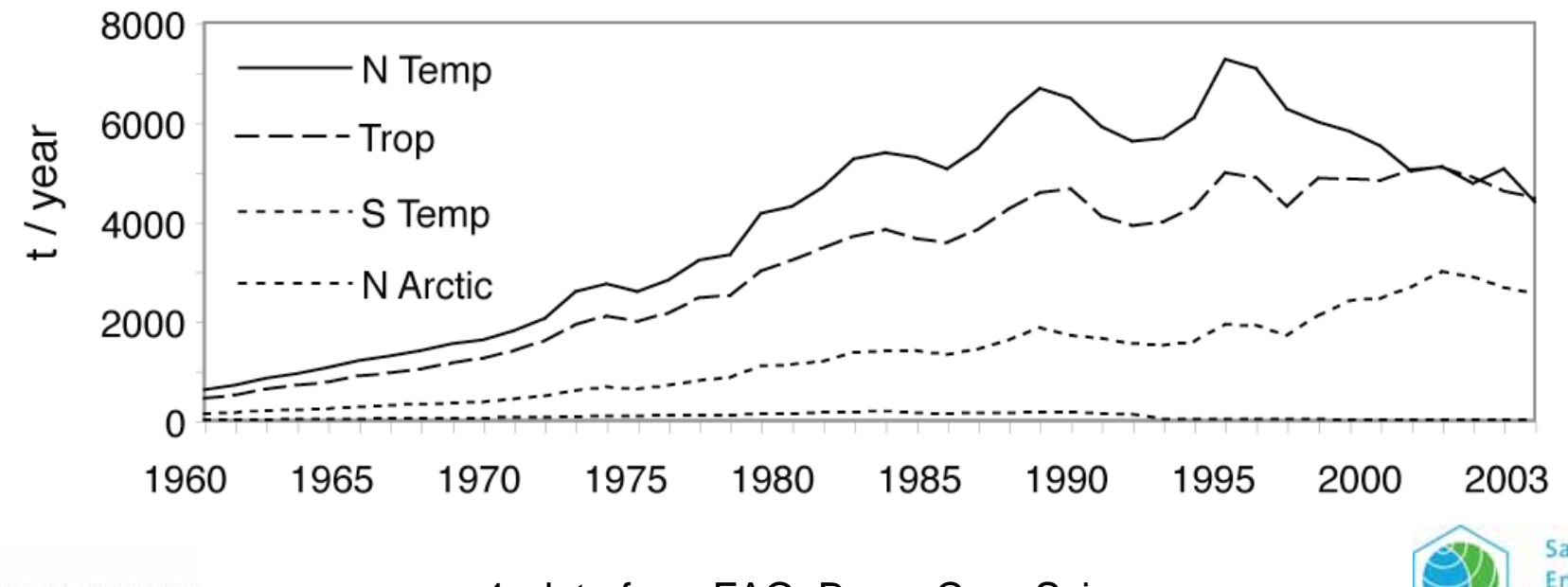

Eidgenössische Technische Hochschule Zürich Swiss Federal Institute of Technology Zurich

1: data from FAO; Bayer Crop Sciences

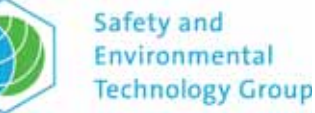

#### Model Inputs: Emission Data (II)

 $\triangle$  Contributions of latitudinal zones:<sup>1</sup>

• areas of crops under endosulfan treatment: cocoa, coffee, cotton, fruits, soy, tea, vegetables

◆ Model input:

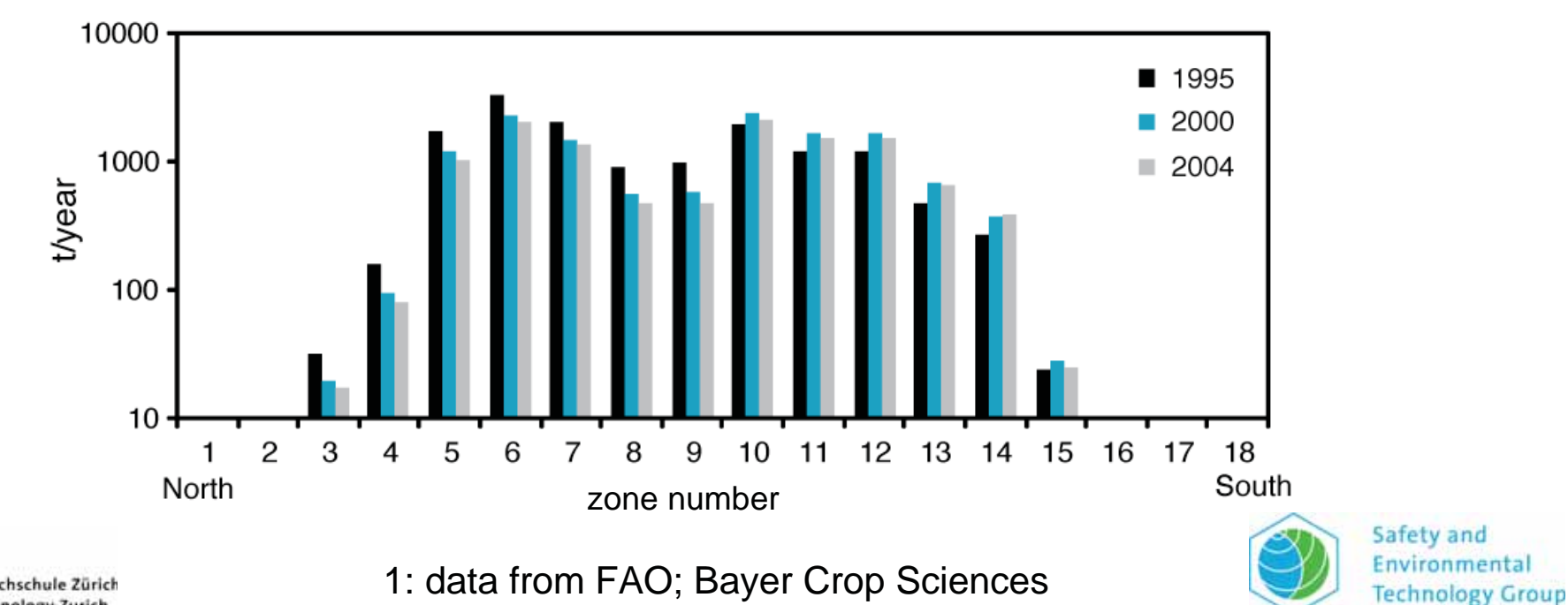

Eidgenössische Technische Hochschule Zürich Swiss Federal Institute of Technology Zurich

#### Model: CliMoChem<sup>1</sup>

◆ Structure/cross-section, geometry of the model

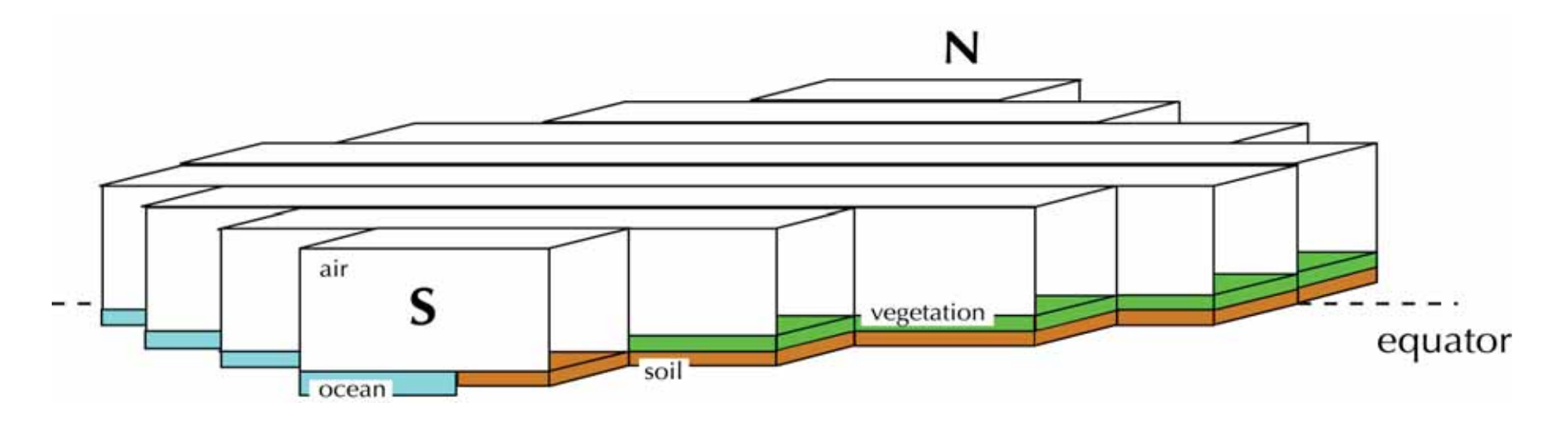

#### Model has been validated in studies on PCBs2 , DDT<sup>3</sup>, PFOA<sup>4</sup>, HCH<sup>5</sup>

- 1: Scheringer et al., Environ. Sci. Technol. 34 (2000), 1842–1850
- 2: Scheringer et al., Environ. Pollut. 128 (2004), 177–188
- 3: Schenker et al., Environ. Sci. Technol. 42 (2008), 1178–1184
- 4: Schenker et al., Environ. Sci. Technol. 42 (2008), 3710–3716
	- 5: Götz et al., Environ. Sci. Technol. 42 (2008), 3690–3696

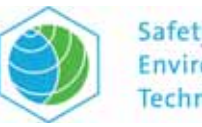

Safety and Environmental **Technology Group** 

Eidgenössische Technische Hochschule Zürich Swiss Federal Institute of Technology Zurich

#### The CliMoChem Model

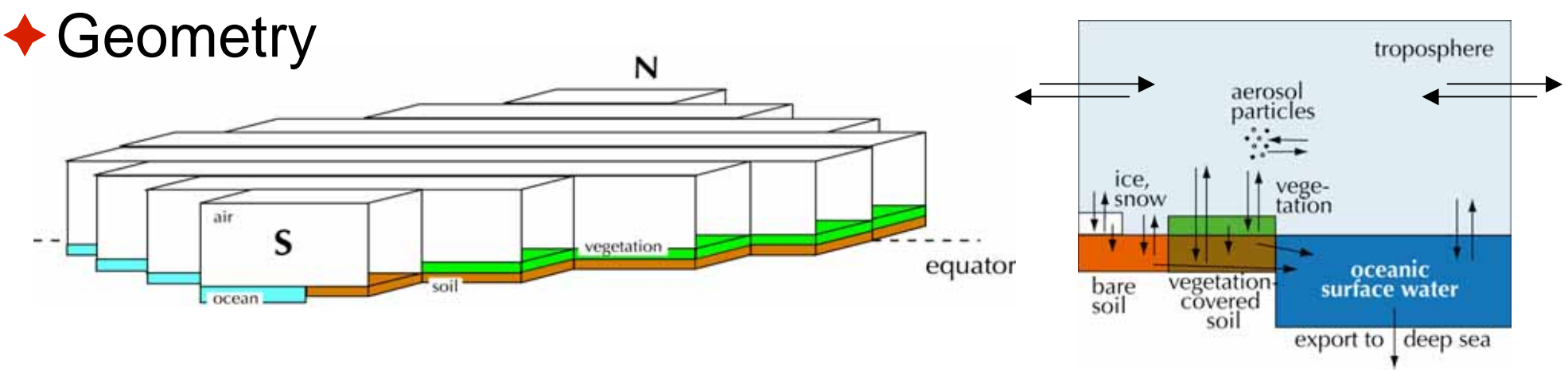

- **→ Purpose:** mechanistic analysis of long-range transport of persistent organic pollutants
- **→ Structure:** latitudinal bands; soil, water, air, vegetation, ice/snow; based on remote-sensing data

#### **Model applications:**

- global levels for DDT, DDE and DDD
- transport of PFOA precursors and deposition of PFOA to the Arctic
- transport of aerosol-borne pesticides to the Arctic

## Vegetation in CliMoChem

◆ Types of vegetation from DeFries and Townsend, *Int. J. Remote Sensing* **15** (1994), 3567–3586

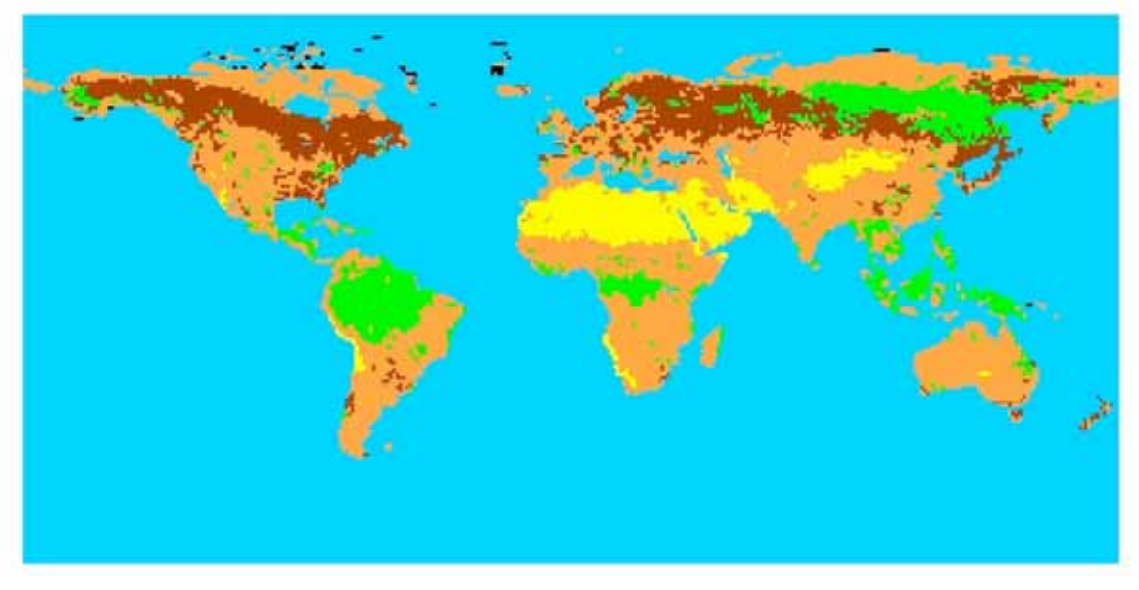

yellow: bare soil orange: grass land green: deciduous forests brown: coniferous forests

 $\triangle$  In the model: canopy and organic carbon in soils

- $\rightarrow$  air-vegetation partitioning:  $K_{\text{oa}}$
- **→ high gaseous deposition velocities (Horstmann & McLachlan)**
- ◆ Effects: forest filter effect, higher amounts in soils

## Ice and Snow in CliMoChem

#### ◆ Snow depth from NASA EOS data

January June

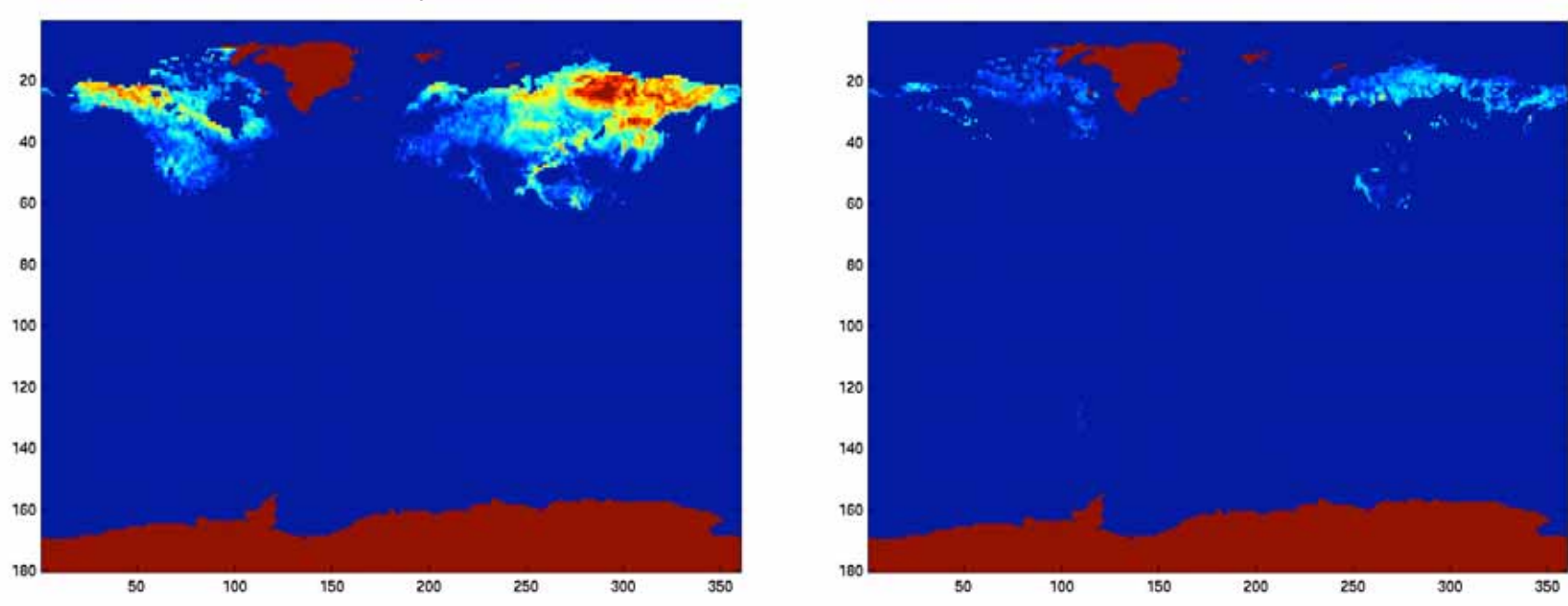

◆ Challenges:

- **→ Changing snow density and water content**
- **→ Dynamics of snow melt**
- **→ Air-snow phase partitioning**

Eidgenössische Technische Hochschule Zürich Swiss Federal Institute of Technology Zurich

J. Stocker, M. Scheringer, F. Wegmann, K. Hungerbühler ES&T **41**, 6192–6198 (2007)

## A First Example: Global Distribution of Endosulfan

◆ Goals and modeling approach

◆ Model input: chemical property data, emission data

#### **Model results: concentrations, long-range transport, persistence**

L. Becker, M. Scheringer, U. Schenker, K. Hungerbühler, Environmental Pollution (2011), in press

#### Results: Concentrations in Air

- ◆ Good agreement for all three substances:
	- $\rightarrow$  latitudinal trend: ok
	- $\rightarrow \alpha$  >  $\beta$  > sulfate: ok

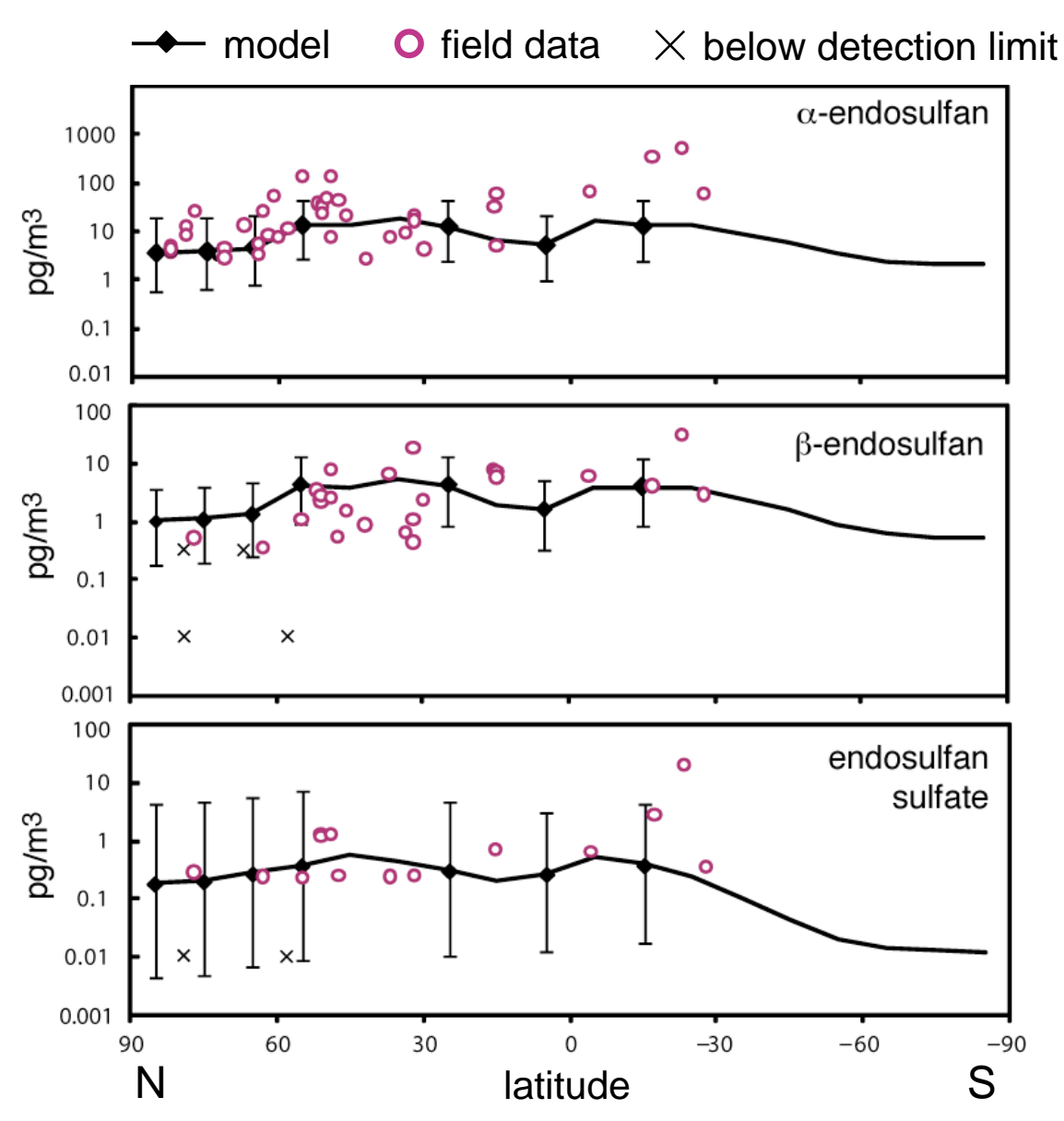

# Results: Concentrations in Ocean Water

- ◆ Field data only north of 65° N
- $\triangleleft$  sulfate  $>\alpha \approx \beta$ : ok
- $\triangle$  all three substances: model by factor 10 too low
- ◆ Possible reasons:
	- $\rightarrow$  activation energy of hydrolysis too low
	- **→ half-life in water too low**

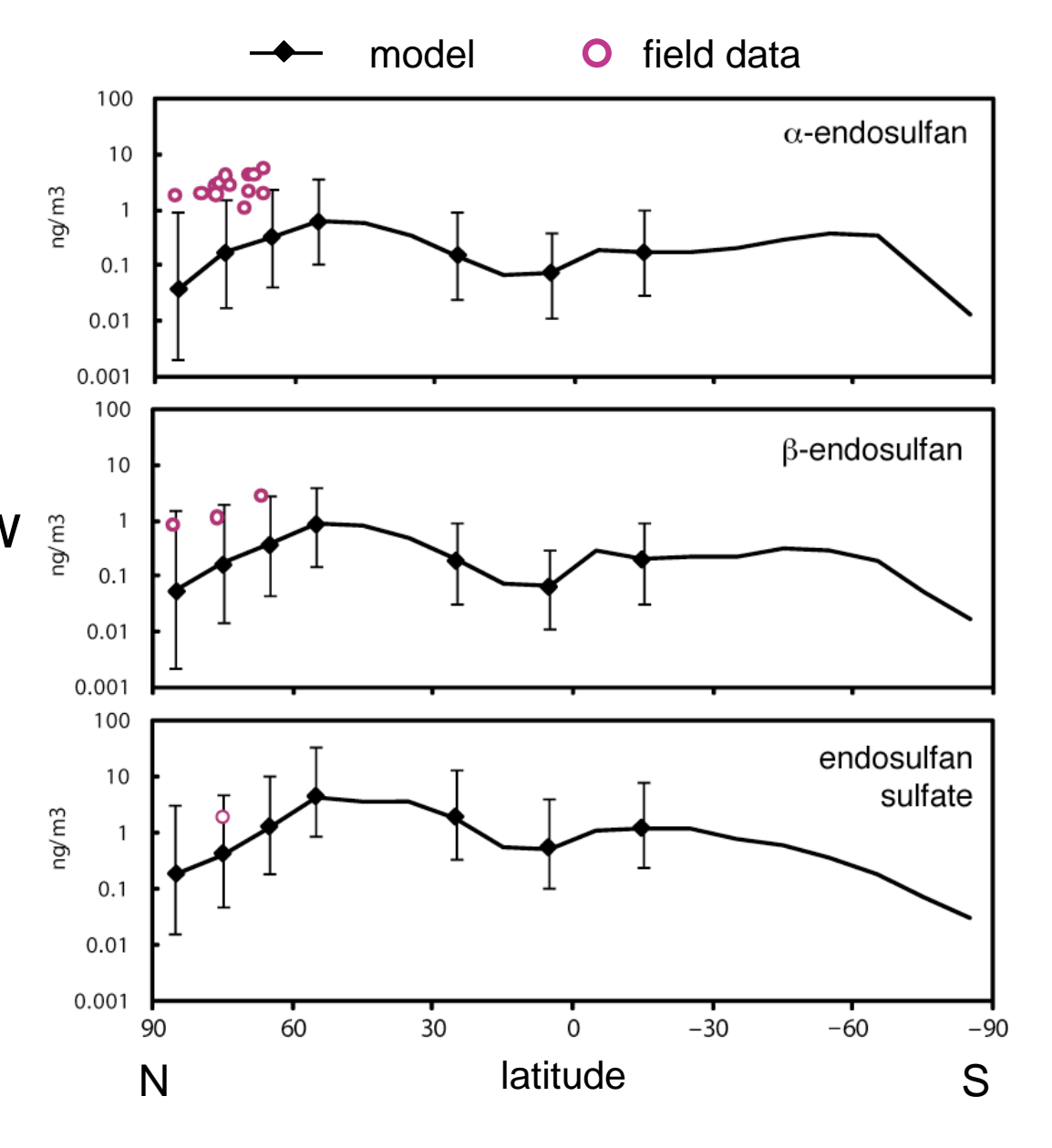

## Results: Time Trends in the Arctic

- $\triangle$  concentrations of  $\alpha$ -endosulfan in Arctic air
	- $\rightarrow$  maximum in spring and fall
	- $\rightarrow$  why?

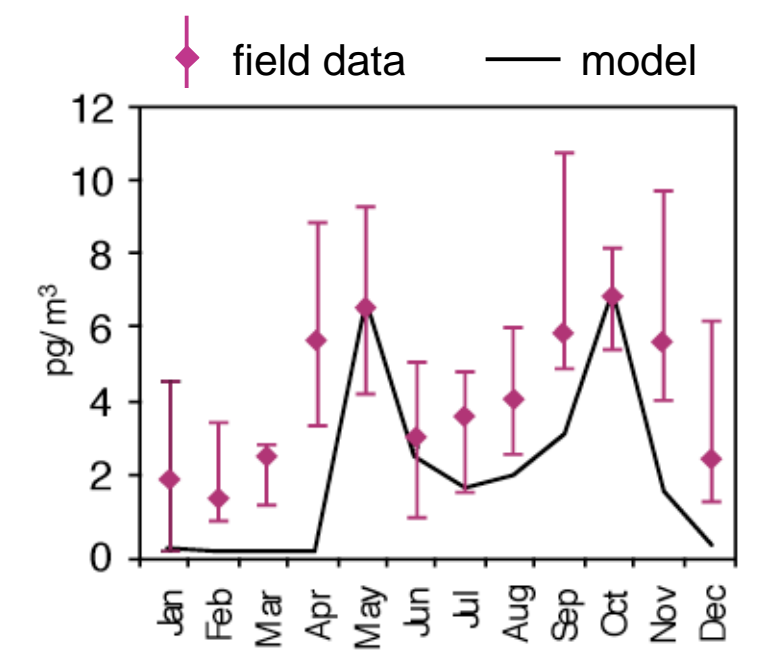

L. Becker, M. Scheringer, U. Schenker, K. Hungerbühler,

Environmental Pollution (2011), in press

## **Conclusions**

- $\blacklozenge$  Global environmental fate of  $\alpha$ -,  $\beta$ -endosulfan and sulfate can be reproduced with a multicompartment fate model.
- ◆ Model enables a consistency check of
	- $\rightarrow$  emissions
	- $\rightarrow$  chemical property data
	- $\rightarrow$  field data
- ◆ Good agreement for levels in air.
- ◆ Discrepancy for levels in seawater –> higher half-lives (order of 4–5 years) at least in colder environments.
- ◆ Shorter half-lives are unlikely.
- ◆ All regions of the globe contribute to presence in Polar regions, but with different shares.

#### Hands-on Training with the "Small World Model"

Martin Scheringer

International Panel on Chemical Pollution

Armenia Workshop Yerevan, Armenia February 24–25, 2011

#### Goals

- ◆ The Small World Model is a simple multimedia box model, programmed by Matt MacLeod<sup>1</sup>
	- **→ become familiar with the structure of such a model: input** data needed, output obtained, advantages and limitations
	- $\rightarrow$  parameterize the model for Armenia
	- $\rightarrow$  estimate input data: chemical properties, emissions
	- **Trun the model:** 
		- **evaluative application**
		- estimation of actual concentrations

1 2004-–2010 at ETH Zurich, now at Stockholm University; matthew.macleod@itm.su.se

# The "Small World Model" (I)

◆ A simple three-compartment model

◆ Structure of the model

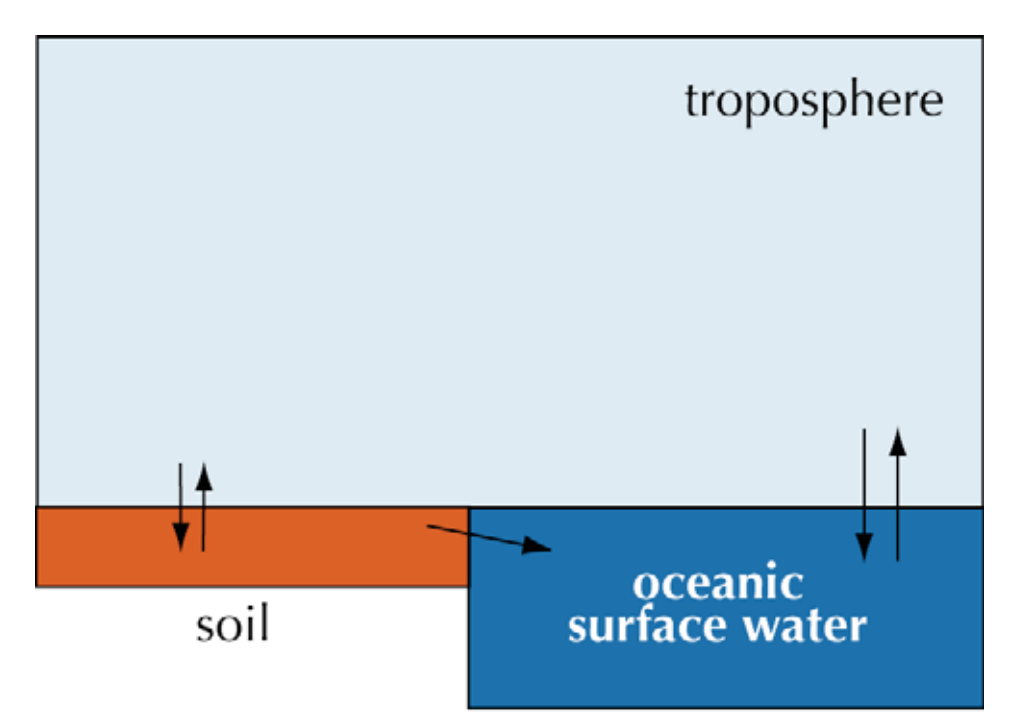

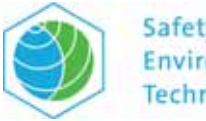

Safety and Environmental **Technology Group** 

#### The Small World Model (II)

#### ◆ Three-box model, global

◆ Planned as extension: four-box model, regional

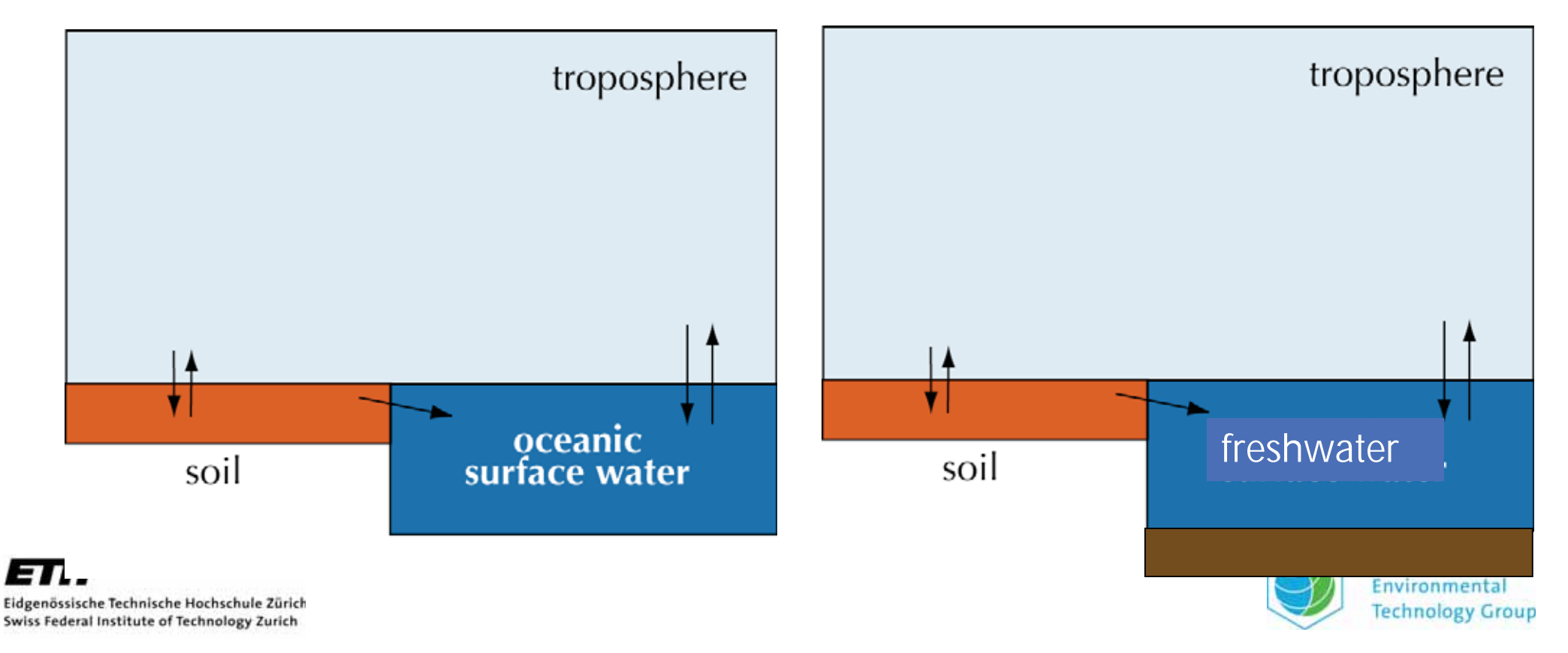

# Using The Small World Model (I)

#### ◆ Model inputs:

- chemical specific: partition coefficients, degradation halflives
- $\rightarrow$  environmental: dimensions of environmental media, temperature, rain rate, soil OC content, concentration of suspended matter in water, wind speed, ...

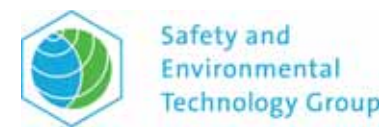

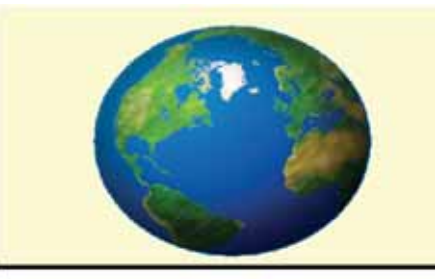

#### Small World® V002 - A Global-scale Level III Fugacity Model

**Modeling Environmental Pollutants 2009** 

Model Coded by Matt MacLeod March 17 2009

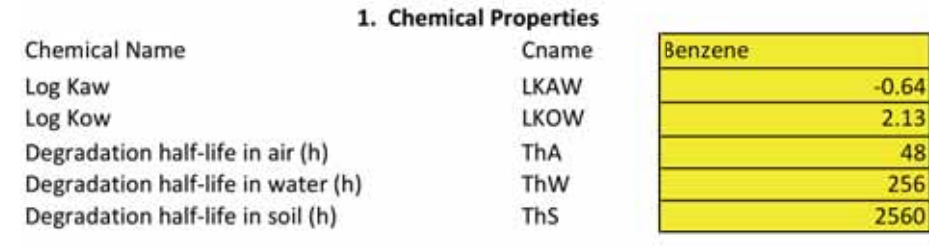

#### 2.1 Bulk Environmental Properties

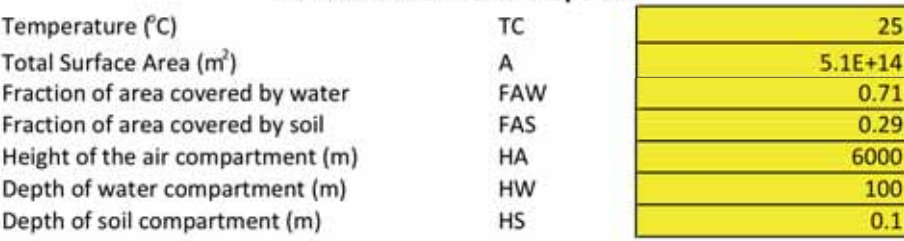

#### 2.2 Environmental Subcompartment Properties

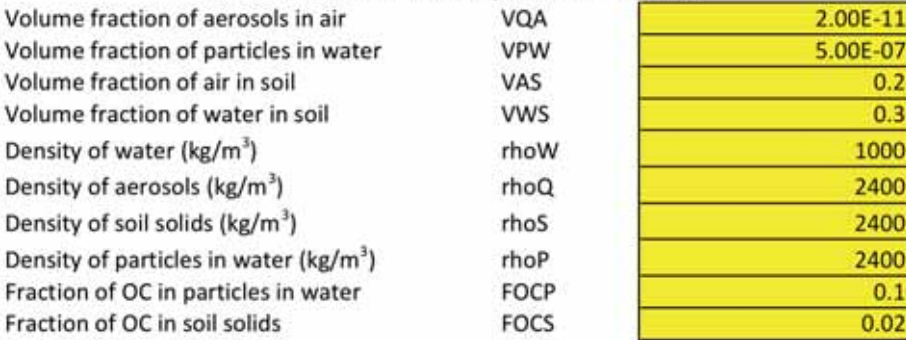

**Input Parameters Calculated Values** 

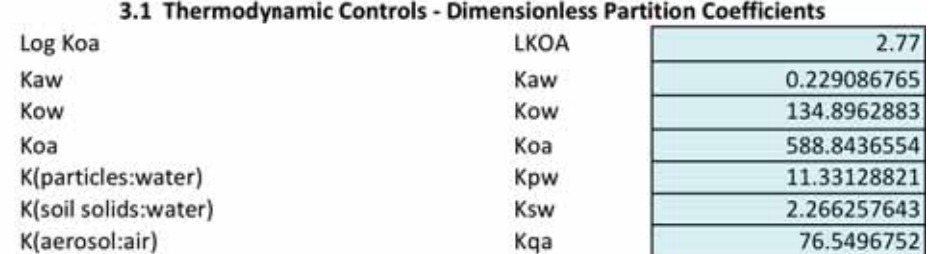

#### 3.2 Sub-Compartment Fugacity Capacities (mol/Pa m<sup>3</sup>)

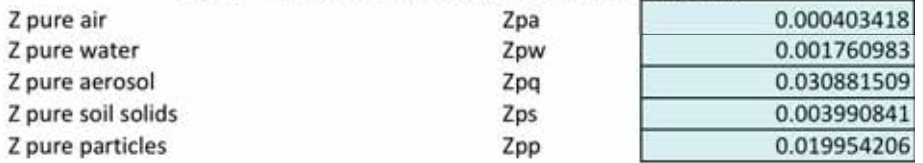

#### 3.3 Bulk Compartment Fugacity Capacities (mol/Pa m<sup>3</sup>)

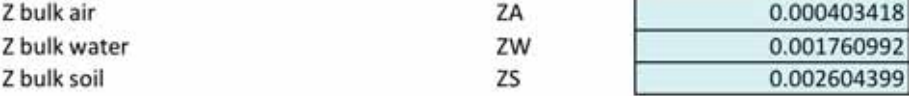

#### 3.4 Equilibrium (Level 1) Distribution

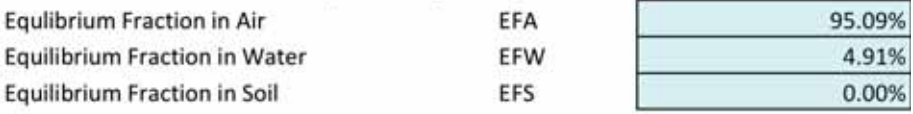

#### 3.4 Equilibrium (Level 1) Distribution

#### 2.3 Intermedia Mass Transfer Coefficients (m/h)

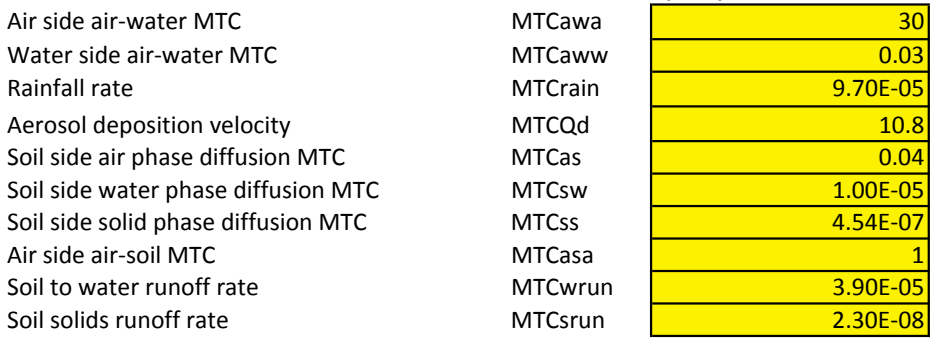

#### 2.4 Advective Removal Process Mass Transfer Coefficients (m/h)

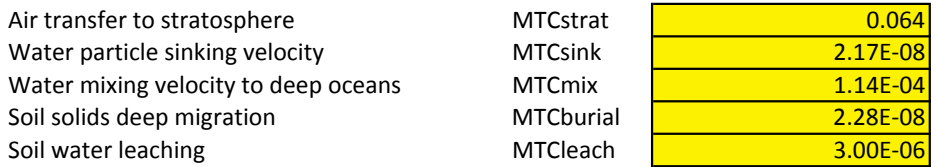

#### 2.5 Other Environmental Parameters

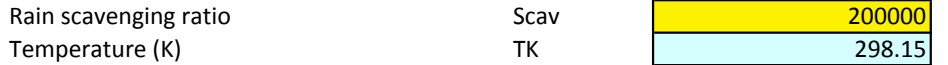

# Using The Small World Model (II)

◆ Chemical-specific parameters:

- **→ Use estimation tools in EpiSuite (US EPA) to estimate model** input data  $(K_{ow}, K_{aw}, t_{1/2,air}, t_{1/2,water}, t_{1/2,soil})$
- **→ Specific description of how EpiSuite is used are provided**

◆ Structure of the model and environmental parameters

- **→** some are easy to adjust: volumes of compartments, rain rates, soil OC, wind speed
- **What else is needed here (link to ecosystem properties, services, vulnerability)?**

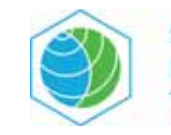

## Using The Small World Model (III)

#### ◆ Understanding of model output

- **→ level I and level III according to D. Mackay**
- $\rightarrow$  pie charts and flow diagram
- **→ concentrations and mass fluxes (sinks)**

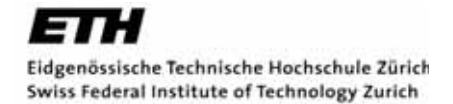

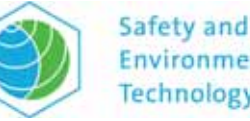

# Activities (I)

- ◆ Open the model in MS Excel
- When opened, the model contains data for benzene: degradation half-lives and partition coefficients
	- modify these data and investigate the behavior of the model
- ◆ Partition coefficients and half-lives of 2,3,7,8-TCDD
	- **→ measured data?**
	- **→ estimation tools: Epi Suite (US EPA)**

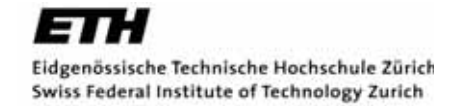

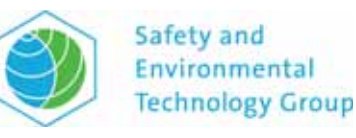

# Activities (II)

- ◆ Adjust environmental conditions for Armenia
	- $\rightarrow$  surface area, depth/height of environmental media
- $\triangle$  Investigate the environmental fate of TCDD in Armenia using the model
- ◆ Put together information about releases of TCDD in Armenia (estimates in kg/year)
- ◆ Estimate levels of TCDD in air, water, soil in Armenia

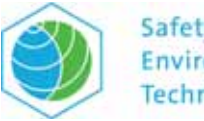